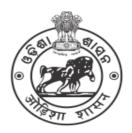

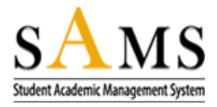

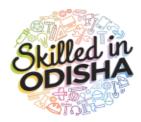

# How to fill up ITI Common Application Form (CAF)

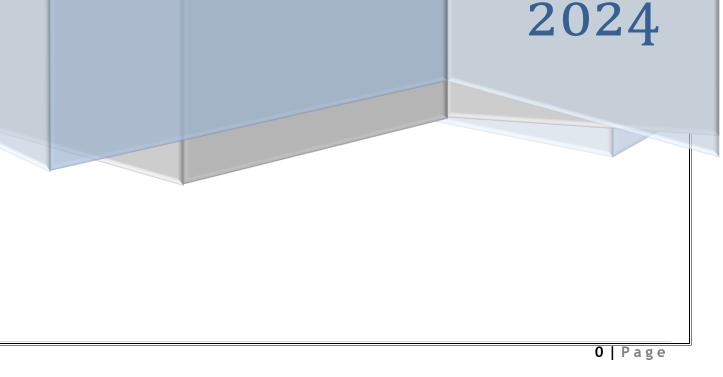

# Table of Contents

| 1. | OVERVIEW                            | 2   |
|----|-------------------------------------|-----|
| 2. | HOW TO GET STARTED                  | 2   |
|    | 2.1 EXISTING USER (LOG IN)          | 3   |
|    | 2.2 NEW USER (SIGN UP)              | 4   |
|    | 2.3 FORGOT PASSWORDAccount Holder's | 6   |
| 3. | DASHBOARD                           | 7   |
|    | 3.1 APPLICATION FORM                | 8   |
|    | 3.2 CHOICE LOCKING                  | .20 |
|    | 3.3 FEES PAYMENT                    | .23 |
|    | 3.4 PRINT CAF                       | .26 |

# **1. OVERVIEW**

The admission into the ITI stream is taken up by the candidates who have failed in 10<sup>th</sup> class or have passed in the 10<sup>th</sup> grade examination from the respective boards, i.e. either HSC, ICSE or CBSE. The system is completely automated and is managed only through online. For completing all the formalities, the candidates should possess a valid mail id and an active mobile number with proper internet facility for receiving all the notifications with respect to admission process. Based on the marks secured in the respective subjects, one can opt admission into the respective colleges by providing the details of the subject wise marks, documents supporting the category to which the candidates belong followed by payment of the requisite fees.

The **ONLINE** Application Form for all ITI courses is available in the website <u>www.samsodisha.gov.in</u> / <u>www.dtetodisha.gov.in</u>, which may be filled up correctly and should be submitted **ONLINE** on or before due date & time.

Before filling up the application form, the candidate should keep ready the scanned copy of the colored photograph along with Caste Certificate, Income certificate, Resident Certificate for claiming any reservation/weightage. The size of the scanned copy of color photograph should vary between 20 KB to 100 KB with jpg/jpeg format.

The candidate/parent has to read carefully the information brochure and instructions before filling the ITI Online Application Form.

## 2. HOW TO GET STARTED

To start using the application, enter the URL: <u>https://skill.samsodisha.gov.in/Default.aspx</u> in the browser to land onto the following welcome screen for Skill Development & Technical Education Department or visit the <u>www.dtetodisha.gov.in</u> site.

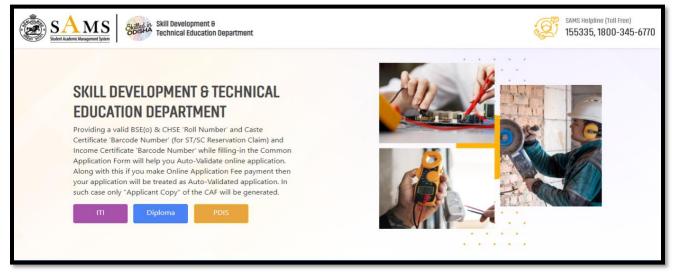

#### Figure 1 Welcome Screen

Referring to **Fig. 1**, click the link "ITI". Clicking on the student registration link, you are redirected to the **Student's Login** screen as shown in **Fig. 2**:

## 2.1 EXISTING USER (LOG IN)

With reference to **Fig. 2**, if you have already registered and signed up, then login to the system using your mobile number and password as shown in the figure below:

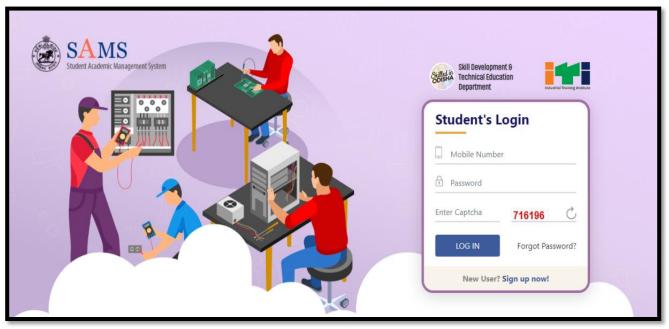

Figure 2 LOG IN (Existing User) Screen

- Enter the registered **Mobile Number** of the student in the textbox given.
- Enter the login **Password** of the user in the space provided followed
- For security reasons, enter the **Captcha** displayed.
- Click the LOGIN (Existing User) button to enter the application and access it.

All the communication during e-Admission will be made through the mobile number and email address used during registration in this portal. **One mobile number and email address can't be used for multiple registrations.** 

## 2.2 NEW USER (SIGN UP)

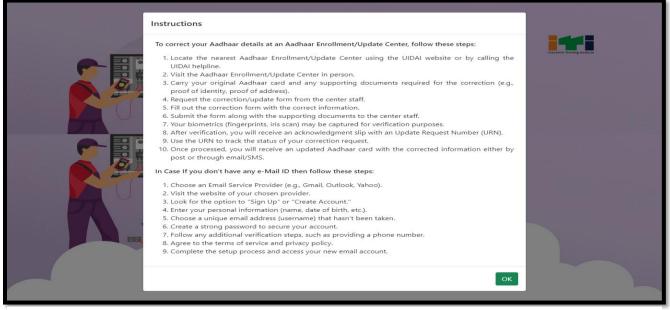

Figure 3 Instruction

In case you don't have any Aadhaar Number and have not create any e-Mail ID then read the instruction carefully and click on "OK" to Proceed. For doing so, click the SIGN up now! (New User) option in Fig. 2, which further redirects you to Fig. 4:

| SAMS<br>Student Academic Management System | Skill Development 6<br>Technical Education<br>Department |
|--------------------------------------------|----------------------------------------------------------|
|                                            | Sign Up<br>Name of the student<br>Mobile Number<br>Email |
|                                            | GENERATE OTP<br>Back To Login                            |

## Figure 4 SIGN UP (New User) Screen

- Enter the Name of the student (As in HSC/10<sup>th</sup> standard/ICSE/CBSE) in the textbox.
- Enter the student's 10 digit Mobile Number for receiving SMS alert.
- Provide your valid and active Email Id for receiving the notifications.
- Click the "Generate OTP" button to send the OTP to the valid mobile number registered

for activation. This mobile number may either belong to you or to any of your family member that is accessible to you.

You will receive a verification code in your Mobile number and the Email id provided for confirming if the mobile number and id provided are in active state or not. In case, the OTP is not received within 5 minutes, then click the **Resend OTP** button to send the OTP again.

Referring to Fig. 4 :

| SAMS                                 |                                                               |            |
|--------------------------------------|---------------------------------------------------------------|------------|
| STATIS<br>Student Academic Managemen | Verify One Time Password(OTP)                                 |            |
|                                      | Verification code has been sent to mobile number              |            |
|                                      | ☐     Password     २     0       ☐     Confirm Password     २ | iech<br>TP |
|                                      | Sign-Up Resend OTP Back To Login                              | in         |
|                                      | Copyright © 2024 SAMS, All Rights Reserved                    |            |

Figure 5 New User Registration Screen

- Enter the Verification Code you have received in the textbox given.
- Enter the **Password** that includes Upper case, lower case, numbers and special characters of at least 8 characters length in the textbox.
- Re-enter the Password for confirmation.
- Click on the **Submit** button.
- On completing the registration process, you will receive a message that you have successfully registered in your registered mobile number, the number that is accessible by you. Now you can apply for the ITI admission. Refer **Fig. 6**:

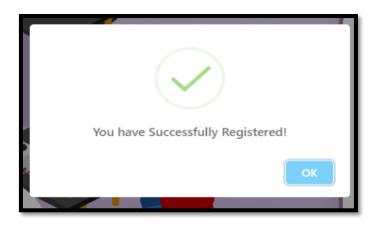

Figure 6 Success Message Screen

Then, you will receive an auto-generated confirmation message sent by the system in your mobile number intimating your registered mobile number and password set.

## 2.3 FORGOT PASSWORD

In case you have forgotten the login password, then click the **Forgot Password** link in **Fig. 2**. This will redirect you to **Fig. 7** wherein on entering the **Mobile Number** and **Email id** (as registered), click the **GENERATE OTP** button as highlighted.

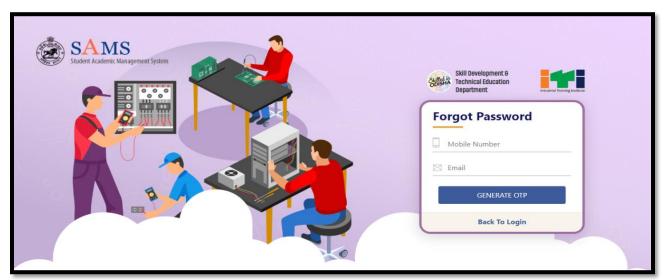

## Figure 7 Forgot Password Screen

A verification code will be sent to the respective mobile number and mail id.

|   | Verify One Time Password(OTP) ×                                                                                                    | 1      |
|---|----------------------------------------------------------------------------------------------------|--------|
| • | Verification code has been sent to mobile number *******0351 & Email Id : *******osh57@gmail.com.<br>In case you do not receive the OTP within 5 minutes, please click on the Resend button to receive the OTP again.<br>OTP Expires in 4:55 (s) |        |
| J | <ul> <li>Enter Verification Code</li> <li>Password (at least 8 characters)</li> </ul>                                                                                                    | 21     |
|   | Confirm Password  Submit Resend Back To Login                                                                                                    | T<br>T |
|   |                                                                                                    |        |

Figure 8 Forgot Password Screen

### Referring to Fig. 8:

• Enter the Verification Code received in the textbox given.

{**Please Note:** If you don't receive the OTP within 5 minutes, then click the **Resend** option to send the OTP again.}

- Enter the **Password** that includes Upper case, lower case, numbers and special characters of at least 8 characters length in the textbox. Example : Admission@2024, this password is indicative only, the applicants are informed to create their own password accordingly.
- Re-enter the Password for confirmation.
- Click on the **Submit** button.

Thus, the password is changed successfully and the new password is activated which can be used for login purpose.

An auto-generated message is sent to your mobile number confirming that your password is changed successfully with the new password updated.

## 3. DASHBOARD

On successful **Sign In** with your registered mobile number and password, you land onto the following SAMS ITI dashboard, refer Fig. 9, displaying the list of important menus in the left column along with the important announcements and Dateline for the online activities with respect to admission.

| SAMS<br>Student Academic Management System           | Skill Development &<br>Cost A Technical Education Department |             | Q Welcor<br>Prados                                                                                                    |                                  |
|------------------------------------------------------|--------------------------------------------------------------|-------------|----------------------------------------------------------------------------------------------------|----------------------------------|
| <ul><li>Dashboard</li><li>Application Form</li></ul> | Application Form Fees Payment                                | Allotment   | Intimation Downloaded Admi                                                                                                    | o                                |
| Fees Payment                                         |                                                              | <b>ii</b> D | ATELINE                                                                                                    |                                  |
| 🚔 Print CAF                                          |                                                              | SL#         | Activities                                                                                                    | Date Line                        |
| 🖀 Change Password                                    |                                                              | 1           | Availability of online Common Application<br>Form (CAF) in the website<br>http://dtetodisha.gov.in or<br>http://samsodisha.gov.in | 08-Jul-<br>2021                  |
|                                                      |                                                              | 2           | Last date for applying online CAF through<br>http://dtetodisha.gov.in or<br>http://samsodisha.gov.in                              | 04-Aug-<br>2021<br>(11:45<br>PM) |
|                                                      |                                                              | 3           | Validation of submitted CAF (in case Not                                                                                          | 20-Jul-                          |

#### Figure 9 Dashboard

Referring to the datelines, you can proceed for applying into the respective stream sticking to the timeline.

#### 3.1 APPLICATION FORM

The applicant needs to click on "Application form" which redirects him/her to the Common Application Form for Admission into Diploma Courses (2024-25).

To start filling out the application form using DigiLocker, an applicant must follow the steps which are mentioned below:

- After login into the SAMS Account click on "Application Form" to start filling up the CAF
- Those applicants who have a DigiLocker account, click on the Yes option, it will redirect you to the DigiLocker account page

| Skill Development &<br>Technical Education Department | Ó                                  | Welcome |
|-------------------------------------------------------|------------------------------------|---------|
| ☆ / Application form                                  |                                    |         |
| APPLICATION FORM                                      |                                    |         |
| Would you like to proceed through DigiLocker?         |                                    |         |
| ○ Yes ○ No                                            |                                    |         |
| c                                                     |                                    |         |
|                                                       |                                    |         |
|                                                       |                                    |         |
|                                                       |                                    |         |
|                                                       |                                    |         |
|                                                       |                                    |         |
| Сор                                                   | yright © 2024 All rights reserved. |         |

Figure 10 Dash Board

**NOTE**: If an applicant does not have the DigiLocker account then, you may create an account by navigating to the https://www.digilocker.gov.in/ and then click on SIGN UP to create an account and then login into the account by clicking on SIGN IN. After that you need to issue the documents to the DigiLocker by clicking on Issue Document

- After clicking on "Yes" option, applicant may login into the DigiLocker account using his/her registered mobile number / Aadhaar number and PIN. Applicant may also login without PIN by clicking the PIN less authentication,
- After that an OTP will be sent to the registered mobile number. Once you enter an OTP, you will be successfully entered into the DigiLocker account
- To fetch the result and demographic details from DigiLocker, below mentioned documents should be enlisted under the issued document list:
  - Aadhaar Card
  - $\circ$  10<sup>th</sup> or 12<sup>th</sup> Mark sheet
- If the above-mentioned document is not showing under the issued document list then issue the document by login into your DigiLocker account
- After redirecting into the DigiLocker account, applicant will be asked to give your consent to the SAMS, Odisha
- Once you click "Allow" to give your consent, applicant will be redirected to the Application Form screen of SAMS, Odisha and the necessary information like result and demographic details shall automatically capture in CAF
- Applicants belong to BSE, Odisha and CHSE, Odisha, their results data will be captured from the result database by entering their and their demographic details will be captured from DigiLocker

- In case there is some variance in the Digilocker fetched demographic details, applicants will have the provision to validate it by through SPDP by entering the using his Aadhaar number.
- Further, if the fetched result and demographic details are incorrect, then the applicant will have the provision to modify the required details by themselves to proceed further.

## 1) Academic Details

| Skill Development &<br>Technical Education Department                                                                                                    |                                                                                                    |                                                                                                    |                 | Welcome                                 | •     |
|----------------------------------------------------------------------------------------------------|----------------------------------------------------------------------------------------------------|----------------------------------------------------------------------------------------------------|-----------------|-----------------------------------------|-------|
| 😚 / Application Form                                                                                                    |                                                                                                    |                                                                                                    |                 |                                         |       |
| Academic Details 🛇                                                                                                    | Personal Information 🛇                                                                                                    | Reservation Details 오                                                                                                    | Choice Fillup 🥑 |                                         |       |
| ACADEMIC DETAILS                                                                                                    |                                                                                                    |                                                                                                    |                 |                                         |       |
| Name of the Board from which ye<br>তার্ କଲ ? କେଉଁ ବର୍ଷ ଓ ରୋଲ ନମ୍ଭର (<br>Name of the Examination Board<br>(ପ୍ରରୀକ୍ଷା ବୋର୍ଟ ନାମ)<br>8 - Board of Secondary Ec ~ | ର) • 10th Class Pass (ଦଶମ ଶ୍ରେଶୀ<br>bu have passed the 10th exam, Year<br>ଆଡମିଟ କାର୍ଡ ଅନୁଯାୟୀ))<br>Year of Passing (ଭତ୍ତୀର୍ଣ୍ଣ ବର୍ଷ)<br>2024<br>o enter your 10th mark details • | v<br>of Passing, Exam Type & Roll Nur<br>Exam Type (ପରୀକ୍ଷା ପ୍ରକାର) <sup>s</sup><br>O Annual (ବାର୍ଷିକ)<br>Supplementary (ସପ୍ଲିମେ | * Roll Numbe    | (କେଉଁ ବୋର୍ଡରୁ ଦଶମ େ<br>er (ରୋଲ ନମ୍ବର) * | ଶ୍ରଣୀ |

Figure 11 Academic Details

You can fill-in your details to apply for admission into ITI for the current year in the respective fields under the Academic Details section, refer Fig. 11:

- Choose your educational Qualification to apply for the ITI admission, i.e. 10<sup>th</sup> Class Fail or 10<sup>th</sup> Class Pass.
- If the result is not declared yet, then select "Appeared" option otherwise select "Passed" option in the field named as Please choose your preference to enter your 10<sup>th</sup> mark details.
- If you select "Appeared" option then you won't be able to enter the mark details.
- Choosing either of the option, you need to select the details enlisted below as mentioned in the admit card-
  - The Name of the Examination Board from which you have passed/failed your lasted attended exam.
  - Select the Year of passing/failing the exam from the drop down menu.
  - Choose the Exam Type you have appeared, i.e. either Annual or Supplementary.

- $\circ\;$  Accordingly, enter your Roll No. in the textbox given as mentioned in your admit card.
- In case of BSE Odisha board applicants passed between 2014 to 2023, if an applicant after registration will try to fill the form with the different Roll No. then a pop-up message will display to modify the registered name (Refer **Figure 12**).

| Student Academic Management System                 | Skill Development &<br>Technical Education Department                                                                                                    | Welcome<br>Mirza Ayash Baig                        |
|----------------------------------------------------|----------------------------------------------------------------------------------------------------|----------------------------------------------------|
| Dashboard     Application Form     Aelpdesk        | ପାଶ୍ କଲ ? କେଉଁ ବର୍ଷ ଓ ରୋଲ                                                                                                    | l)<br>as in admit card) (କେଉଁ ବୋର୍ଙ୍କରୁ ଦଶମ ଶ୍ରେଣୀ |
| 윤 Fees Payment<br>矞 Print CAF<br>器 Change Password | Name of the Examination<br>(ত্রেমায় বেগর্ব পান)<br>7 - Board of Secondary<br>The registered name Mirza Ayash Baig and Name<br>as per Board ABANI KUMAR SAHOO is different.<br>Kindly modify registered name !!! | Roll Number (ରୋଲ ନୟର) *<br>264AD0131               |
|                                                    | (ସମୁଦାୟ ଜୟର) English (ଇଂରାଜୀ) Mathematics (ଗଣିତ) Science (ବିଜ୍ଞାଦ) (ସାମାଜି                                                                                                    | Science         Science           ଜିକ ବିଜ୍ଞାନ)     |

Figure 12 Pop-up Message

• Once the applicant will click on OK, then the applicant will be able to update his/her registered name as per the BSE roll number (Refer **Figure 13**). After updating the name, click on Save button to update successfully.

| SAMS<br>Student Academic Management System |   | Skill Development &<br>Technical Education Department |     |                   | Ļ | Welcome<br>ABANI KUMAR SAHOO | e |
|--------------------------------------------|---|-------------------------------------------------------|-----|-------------------|---|------------------------------|---|
| Dashboard                                  |   | п / Modify User Details                               |     |                   |   |                              |   |
| Application Form                           |   | APPLICANT INFORMATION                                 |     |                   |   |                              |   |
| <u> </u> Helpdesk                          |   | Contact Number                                        | :   | 8763763887        |   |                              |   |
| Fees Payment                               |   | Applicant Name *                                      | :   | ABANI KUMAR SAHOO |   |                              |   |
| 🚔 Print CAF                                | « | E-mail ID *                                           | : [ | mirza@gmail.com   |   |                              |   |
| 🖀 Change Password                          | Γ |                                                       |     |                   |   |                              |   |
|                                            |   |                                                       |     | Save Reset        |   |                              |   |
|                                            |   |                                                       |     |                   |   |                              |   |

Figure 13 Applicant Information

#### > Details of Mark/Grade Secured in Examination

If your roll no. is auto-validated by the system in case you choose the Yes option for agreeing that the data provided are correct, then the details of the maximum marks, marks secured, subject wise marks details will be auto-populated in the respective fields in **Fig. 14**.

If the data displayed on the computer screen are matching with your actual data, then choose the "Yes" option, else choose "No" to enter your actual data.

If **No**, then you need to enter your details in the respective fields as per the exam last attend.

| Total Mark<br>(ସମୁଦାୟ ଜମ୍ଭର) |                                 | English (ଇଂଟ                 | ปล1)                           | Mathematics                  | (ଗଣିତ)                         | Science (ବିଜ୍ଞା            | ନ)                             | Social Scienc<br>ବିଜ୍ଞାନ)  | e (ସ୍ୱାମାଜିକ                   |                   |   |
|------------------------------|---------------------------------|------------------------------|--------------------------------|------------------------------|--------------------------------|----------------------------|--------------------------------|----------------------------|--------------------------------|-------------------|---|
| Maximum<br>ଅଧିକତମ<br>ନୟର)    | Secured<br>(ପ୍ରାସ୍ତ ନୟର)<br>480 | Maximum<br>(ଅଧିକତମ<br>ନମ୍ଭର) | Secured<br>(ପ୍ରାସ୍ତ ନୟର)<br>70 | Maximum<br>(ଅଧିକତମ<br>ନମ୍ଭର) | Secured<br>(ପ୍ରାସ୍ତ ନୟର)<br>80 | Maximum<br>(ଅଧିକତମ<br>ନୟର) | Secured<br>(ପ୍ରାସ୍ତ ନୟର)<br>70 | Maximum<br>(ଅଧିକତମ<br>ନୟର) | Secured<br>(ପ୍ରାସ୍ତ ନୟର)<br>85 | Grade<br>(ଗ୍ରେଡ଼) |   |
| 600                          |                                 | 100                          |                                | 100                          |                                | 100                        |                                | 100                        |                                | A2                | ~ |

Figure 14 Details of Mark/Grade Secured in Examination Screen

- Choose the "Yes" option if you have passed the 10<sup>th</sup> Board Exam Compartmentally,
  - Enter the subject wise Fail mark for the previous exam along with the Pass mark in the Compartmental exam in the respective sections.

| English Fail Mark<br>(ଇଂରାଜୀ ଫେଲ ଜମ୍ଭର) |                   | (ଗଣିତ ଫେଳ              | ର ଜୟର)                   | (ବିଜ୍ଞା                | ନ ଫେଲ ନୟର)             |                          | Social Science Fail Mark<br>(ସାମାଜିକ ବିଜ୍ଞାନ ଫେଲ ନୟର) |                        |
|-----------------------------------------|-------------------|------------------------|--------------------------|------------------------|------------------------|--------------------------|-------------------------------------------------------|------------------------|
|                                         | MIL               |                        |                          | Sanskrit               |                        |                          | Hindi                                                 |                        |
|                                         | l Mark<br>ଅଲ ନୟର) | Pass Mark<br>(ପାସ ନୟର) | Max Mark<br>(ଅଧିକତମ ନୟର) | Fail Mark<br>(ଫେଲ ନୟର) | Pass Mark<br>(ପାସ ନୟର) | Max Mark<br>(ଅଧିକତମ ନୟର) | Fail Mark<br>(ଫେଲ ନୟର)                                | Pass Mark<br>(ପାସ ନୟର) |

Figure 15 Details of Mark/Grade Secured in Examination Screen

For saving the Academic Details, click the Save & Next option Choosing the OK option, your Academic Details will Saved successfully, refer Fig. 16 and you will be redirected to the Personal Information Screen.

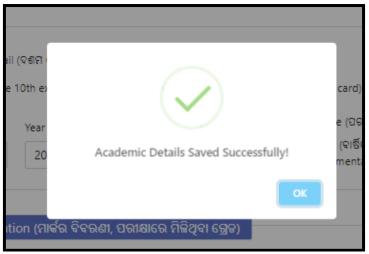

Figure 16 Academic Details Saved

## 2) Personal Information

| SAMS<br>Student Academic Management System                          |                                |                               |                                   |                  |                                                                                                    |
|---------------------------------------------------------------------|--------------------------------|-------------------------------|-----------------------------------|------------------|----------------------------------------------------------------------------------------------------|
| <ul> <li>/ Personal Information</li> <li>Academic Details</li></ul> | nal Information 🥝              | Reservation Details           | Choice Fillup 🕑                   |                  |                                                                                                    |
| ERSONAL INFORMATION                                                 |                                | Reservation Details           | Choice Philip G                   |                  |                                                                                                    |
| ERSONAL INFORMATION                                                 |                                |                               |                                   |                  |                                                                                                    |
| Personal Details (ବ୍ୟକ୍ତିଗତ ସୂଚନା)                                  |                                |                               |                                   |                  |                                                                                                    |
| Aadhaar Card No. (ଆଧାର କାର୍ଡ ନମ୍ଭର) *                               |                                |                               |                                   |                  | and the second second se |
| Enter Aadhaar Number                                                |                                | Fetch From SPDP               |                                   |                  | n. n. n                                                                                                    |
| Applicant's Name<br>(ଦରଖାସ୍ତକାରିଙ୍କ ଜାମ) *                          | Father's Nam<br>(ପିତା ଙ୍କ ଜାମ) |                               | Mother's Name<br>(ମାତା ଙ୍କ ଜାମ) * |                  | Kelaglandhold                                                                                                    |
|                                                                     |                                |                               |                                   |                  |                                                                                                    |
| Gender (ଲିଙ୍ଗ) *                                                    | Religion (ଧର୍ମ                 | )*                            | Date of Birth (ଜନ୍ନ ତାରିଖ) *      |                  | Upload Photo                                                                                                    |
| SELECT                                                              | SELECT-                        | ~                             | 01-Aug-2010                       | -                | Upload only jpg/jpeg file between (20 KB<br>to 100 KB)                                                                                                    |
| Highest Qualification (ସର୍ବ ଶେଷ ଶିକ୍ଷାଗତ                            |                                |                               |                                   |                  |                                                                                                    |
| ଯୋଗ୍ୟତା)                                                            |                                |                               |                                   |                  |                                                                                                    |
| Select                                                              | ~                              |                               |                                   |                  |                                                                                                    |
|                                                                     |                                |                               |                                   |                  |                                                                                                    |
| Residence Address (ଘର ଠିକଣା)                                        |                                |                               |                                   |                  |                                                                                                    |
| State (ରାଜ୍ୟ) *                                                     |                                | District (ଜିଲ୍ଲା) *           |                                   | Block / ULB (କୁଳ | r / ୟୁଲବି) *                                                                                                    |
| 1 - Odisha                                                          | ~                              | SELECT                        | ~                                 | SELECT           | ~                                                                                                    |
| House No., Street/Village, Post Office, Po                          | olice Station Name             |                               |                                   | PIN Code         |                                                                                                    |
| (ଘର ଜମ୍ଭର., ସାହି/ଗ୍ରାମ ,ତାକ କାର୍ଯ୍ୟାଳୟ,ପୋଲିହ                        | ।୍ ଷ୍ଟେସନ୍ ନାମ) *              |                               |                                   | (ପିନ୍ କୋଡ଼)      |                                                                                                    |
|                                                                     |                                |                               |                                   |                  |                                                                                                    |
| Telephone No. (ଟେଲିଫୋନ ନମ୍ଭର)                                       |                                | Mobile No. (ମୋବାଇଲ ନମ୍ଭର)     |                                   | WhatsApp No.(    | ତ୍ସଙ୍କୁଆତ୍ ନୟର) ( 🗌 Same as Mobile No. )                                                                                                    |
| Area – Phone                                                        | No.                            |                               |                                   |                  |                                                                                                    |
| I am providing my WhatsApp num                                      | ber to receive What            | tsapp notification from SAMS. | WhatsApp                          |                  |                                                                                                    |
| Mail ID (ମେଲ୍ ଆଇଡି) *                                               |                                | Ration Card No. (ରାସନ କାର୍ଡ ନ |                                   |                  |                                                                                                    |
| Mail ID (GAIM CURKA) -                                              |                                | Kation Card No. (blida ana a  | rebl                              |                  |                                                                                                    |
|                                                                     |                                |                               |                                   |                  |                                                                                                    |
|                                                                     |                                |                               |                                   |                  |                                                                                                    |
| Bank Details (ବ୍ୟାଙ୍ଗ ସୂଚନା)                                        |                                |                               |                                   |                  |                                                                                                    |
| IFSC Code (ଆଇ ଏଫ ଏସ ସି କୋର୍ଡ)*                                      | Name of Dec                    | ık (ବ୍ୟାଙ୍ଗର ନାମ)ଂ            | Branch Name (ଶାଖାର ନାମ)*          |                  | Account Holder's Name<br>(ଖାତା ଧାରକଙ୍ଗ ନାମ)*                                                                                                    |
| IL2C CODE (CURK ASL AST S PAILA).                                   | Name of bar                    | IK (# AURTOL FLIFT).          | pranch Mame (engilor 8181)-       |                  | (DURI CUPIERE \$151).                                                                                                    |
| L                                                                   |                                |                               |                                   |                  |                                                                                                    |
| Account No.<br>(ଏକାଭଣ୍ଟ ଜମ୍ଭର / ପାଶ ବହିର ଜମ୍ଭର)*                    |                                |                               |                                   |                  |                                                                                                    |
|                                                                     |                                |                               |                                   |                  |                                                                                                    |
|                                                                     |                                |                               |                                   |                  |                                                                                                    |
|                                                                     |                                |                               |                                   |                  |                                                                                                    |
|                                                                     |                                | Previous                      | Save & Next                       |                  |                                                                                                    |
|                                                                     |                                |                               |                                   |                  |                                                                                                    |
|                                                                     |                                |                               |                                   |                  |                                                                                                    |

## Figure 17 Personal Information Screen

## Personal Details

- Enter Your AADHAAR no. in the text box given and Click on "Fetch from SSDP".
- A verification code will be sent to the respective Aadhaar linked Mobile No.
- Enter the Verification Code received in the textbox. (Refer to Figure. 18)

| Verify One     | Verify One Time Password(OTP)                                                                                                    |                 |  |  |  |  |
|----------------|----------------------------------------------------------------------------------------------------|-----------------|--|--|--|--|
| In case you do | OTP has been Sent to your MobileNo Ending With ******0351.<br>not receive the OTP within 2 minutes, please click on the Resend button to<br>again. | receive the OTP |  |  |  |  |
|                | Enter Verification Code                                                                                                    |                 |  |  |  |  |
|                | Verify OTP Resend OTP                                                                                                    |                 |  |  |  |  |

Figure 18 OTP Verification Screen

• Click on the Verify OTP button, automatically a pop-up will be displayed that "Data Fetched from SPDP Successfully" as the screen displayed underneath.

| SAMS Skill, Govt. of Odisha          |
|--------------------------------------|
| Data fetched from SPDP successfully. |
| ок                                   |

Figure 19 Data Fetched from SPDP

• Then the data like Applicant's Name, Father's Name, Gender, Date of Birth, State, District, and Block/ULB will automatically filled up in the CAF.

Note: The applicant name fetched in CAF should match with the applicant name at CAF Page.

If you want to keep the application form without using SPDP (Social Protection Delivery Platform), then proceed as instructed below:

- Enter the "AADHAAR" in the given box.
- You can enter your personal details in this section-
- Your information including **Applicant Name**, your **Father's Name**, **Mother's Name**, **Gender** and **Date of Birth** will be auto-populated in the respective fields.
- If the data displayed on the computer screen are matching with your actual data, then choose the "Yes" option, else choose "No" to enter your actual data.
- If No, then you need to enter your details in the respective fields as per the exam last attended.
- Select the name of the **Religion** to which you belong from the drop down menu.
- Select the Highest Qualification attended from the options provided.
- The **DoB** and **Gender** gets auto-populated on providing the Roll No.

After Your information including **Applicant Name**, your **Father's Name**, **Mother's Name**, **Gender** and **Date of Birth** then Upload your photograph as per the size and format mentioned, refer Fig. 20:

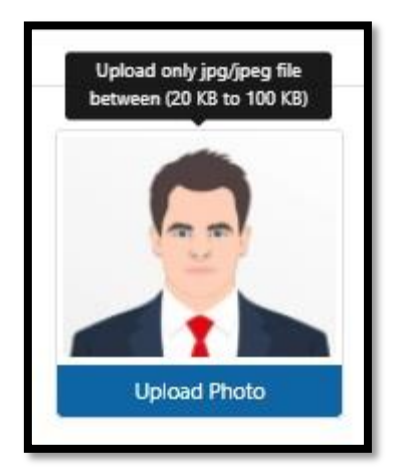

Figure 20 Upload Image

Referring to **Fig. 21**, the details of your registration are displayed as entered in the CAF, i.e. the applicant number, name and date of birth chosen.

Click the **Upload Photo** option to search and upload your photograph with the size limit 20 KB to 100 KB and jpg/jpeg format.

#### Residence Address

| State (ରାଜ୍ୟ) *                                                                                                    | District (ଜିଲ୍ଲା) *                   | Block / ULB (କ୍ଲକ / ୟୁଲବି) *                      |
|----------------------------------------------------------------------------------------------------|---------------------------------------|---------------------------------------------------|
| 1 - Odisha                                                                                                    | BARAGARH                              | ✓ BARGARH ✓                                       |
| House No., Street/Village, Post Office, Police Station Name<br>(ଘର ନୟର., ସାହି/ଗ୍ରାମ ,ତାକ କାର୍ଯ୍ୟାଳୟ, ପୋଲିସ୍ ଷ୍ଟେସନ୍ ନାମ) * |                                       | PIN Code<br>(ପିନ୍ କୋଡ଼)                           |
| tyjnrhgbfav                                                                                                    |                                       | 784900                                            |
|                                                                                                    |                                       |                                                   |
| Telephone No. (ଟେଲିଫୋନ ନୟର)                                                                                                | Mobile No. (ମୋବାଇଲ ନୟର) *             | WhatsApp No.(ହାଙ୍କୁଆମ୍ ନୟର)<br>Same as Mobile No. |
| Area Phone No.                                                                                                    | 7008620351                            | 7008620351                                        |
| Mail ID (ମେଲ୍ ଆଇଡି) *                                                                                                    | Aadhaar Card No. (ଆଧାର କାର୍ଡ ନମ୍ଭର) * | Ration Card No. (ରାସନ କାର୍ଡି ନୟର)                 |
| spradosh57@gmail.com                                                                                                    | 249624516870                          |                                                   |

#### Figure 21 Residence Address Screen

- Select the name of the "State", "District", & "Block/ULB" to which you belong from the respective drop down list.
- Enter the details of Addressee, i.e. "House No- Street/ Village, Post Office & Police Station Name" in the space provided.
- The Mobile no. and email id will be displayed automatically same as that registered.
- Enter the "**Pin code, Telephone Number,** and **WhatsApp No.**" if it is available, (It is optional) in the respective textboxes.
- Enter your Aadhaar Card number for identification proof in the textbox given.
- Provide the **Ration card number** held by your family member. (This field is completely optional)

#### > Bank Details

This section manages the details of your bank account for any sort of transaction purpose (this section is optional)-

| Bank Details (ବ୍ୟାଙ୍କ ସୂଚନା)                     |                              |                          |                                              |
|--------------------------------------------------|------------------------------|--------------------------|----------------------------------------------|
| IFSC Code (ଆଇ ଏଫ ଏସ ସି କୋର୍ଡ)*                   | Name of Bank (ବ୍ୟାଙ୍କର ନାମ)* | Branch Name (ଶାଖାର ନାମ)* | Account Holder's Name<br>(ଖାତା ଧାରକଙ୍କ ନାମ)* |
| SBIN0010250                                      | State Bank of India          | КІІТ                     | pradosh                                      |
| Account No.<br>(ଏକାଭଣ୍ଟ ନମ୍ବର / ପାଶ ବହିର ନମ୍ବର)* |                              |                          |                                              |
| 12345678                                         |                              |                          |                                              |
|                                                  |                              |                          |                                              |

#### Figure 22 Bank Details Screen

- Enter the IFSC Code of the bank where in you have your account.
- Enter the Name of the Bank & Branch Name as per the code provided followed by the Account No.
- Enter the name of the Account Holder's Name & Account No. of the bank in the given space.

For saving the **Personal Information**, click the **Save & Next** option, refer **Fig. 17**, Choosing the **OK** option, your **Personal Information** will Saved successfully, refer **Fig. 23** and you will be redirected to the **Reservation Details** Screen.

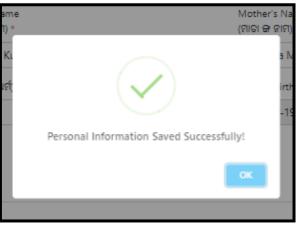

Figure 23 Personal Information Saved

Reservation Details

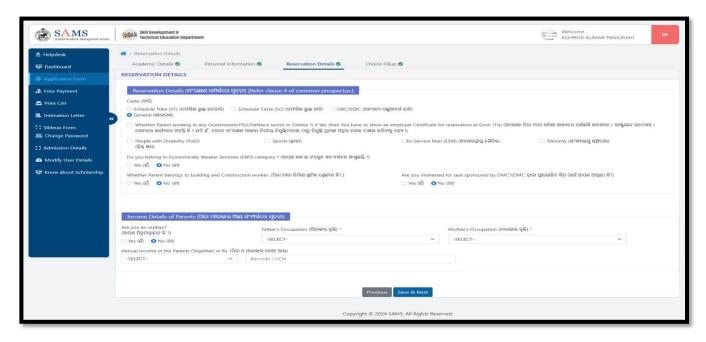

Figure 24 Reservation Details Screen

| Skill Development 9<br>Technical Education Departm                                                                                                    | nent                                                                                                    |                                                                                                    |                                                                                                    | KSHIROD KUMAR PANIGRAHI                                                                               |
|----------------------------------------------------------------------------------------------------|----------------------------------------------------------------------------------------------------|----------------------------------------------------------------------------------------------------|----------------------------------------------------------------------------------------------------|----------------------------------------------------------------------------------------------------|
| / Reservation Details                                                                                                    |                                                                                                    |                                                                                                    |                                                                                                    |                                                                                                    |
| Academic Details 🛇                                                                                                    | Personal Information 🛇                                                                                             | Reservation Details 🛇                                                                                                    | Choice Fillup 🛇                                                                                                    |                                                                                                    |
| ESERVATION DETAILS                                                                                                    |                                                                                                    |                                                                                                    |                                                                                                    |                                                                                                    |
|                                                                                                    |                                                                                                    |                                                                                                    |                                                                                                    |                                                                                                    |
| Reservation Details (ସଂସ                                                                                                    | ରକ୍ଷଣ ସମ୍ପର୍କରେ ସୂଚନା) [Refer cla                                                                                  | use 4 of common prospectus.                                                                                                    | .]                                                                                                    |                                                                                                    |
|                                                                                                    |                                                                                                    |                                                                                                    |                                                                                                    |                                                                                                    |
| Caste (ଜାଟି)                                                                                                    |                                                                                                    |                                                                                                    |                                                                                                    |                                                                                                    |
|                                                                                                    |                                                                                                    | (SC) (ଚଫସିଲ ଭଲ ଜାନ୍ଦି) 🔿 OBC/S                                                                                                    | SEEC (ଅନ୍ୟାନ୍ୟ ପ୍ରଛଆବର୍ଗ ଜାବି)                                                                                                    |                                                                                                    |
| 🔘 Schedule Tribe (ST) (ତଫସିଳ                                                                                                    |                                                                                                    | (SC) (ତଫସିଲ ଭୁକ୍ତ ଜାତି) 🔷 OBC/S                                                                                                    | SEBC (ଅନ୍ୟାନ୍ୟ ପଲ୍ଲୁଆକର୍ଶ ଜାତି)                                                                                                    |                                                                                                    |
| ି Schedule Tribe (ST) (ତଫସିଳ<br>O General (ସାଧାରଣ)<br>Whether Parent working ir                                                                                                    | ା ଭୁକ୍ତ ଜନଜାବି) 👘 Schedule Caste<br>n any Government/PSU/Defence s                                                 |                                                                                                    | have to show an employer Certificate for reservation at Govt. ITIs) (ਗਿ0                                                                      | ଣଙ୍କ ପିତା ମାତା ଓଡ଼ିଶା ରାଜ୍ୟରେ କୌଣସି ସରକାରୀ / ରାଷ୍ଟ୍ରାୟତ ଭଦ୍ୟୋଗ /                                      |
| Schedule Tribe (ST) (ତଫସିଲ           General (ସାଧାରଣ)           Whether Parent working ir<br>ସେନାରେ କାର୍ଯ୍ୟରତ ଅଟନ୍ତି କି ?           People with Disability (Pwl)                                                                    | ୁଭୁକ ଜନଜାତି) 💿 Schedule Caste<br>n any Government/PSU/Defence s<br>ସଦି ହଁ , ତେବେ ସଂରକ୍ଷଣ ପାଇବା ନିମନ୍ତେ             | ector in Odisha ?( if Yes ,then You                                                                                                    | have to show an employer Certificate for reservation at Govt. ITIs) (ਗਿ0                                                                      | ଣଙ୍କ ପିତା ମାତା ଓଡ଼ିଶା ରାଜ୍ୟରେ କୌଣସି ସରକାରୀ / ରାଷ୍ଟ୍ରାୟତ ଭଦେ୍ୟାଗ /<br>Minority (ସଂଖ୍ୟାଲସ୍କୁ ସମ୍ପ୍ରଦାୟ) |
| Schedule Tribe (ST) (ତଫସିଲ           O General (ସାଧାରଣ)           Whether Parent working in<br>ସେହାରେ କାର୍ଯ୍ୟରତ ଅଟନ୍ତି କି ?           People with Disability (Pwl<br>(ଭିକ୍ଟ କମ)                                                     | ା ଭୁକ ଜନଜାନି) 💿 Schedule Caste<br>n any Government/PSU/Defence s<br>ଅତି ହିଁ , ତେବେ ସଂରକ୍ଷଣ ପାଇବା ନିମନ୍ତେ<br>୦) 📃 : | ector in Odisha ?( if Yes ,then You )<br>ଜିମ୍ବୁକିଦାତାଙ୍କ ଠାରୁ ଜିମ୍ବୁକି ପ୍ରମାଶ ପତ୍ରର (<br>Sports (କ୍ରୀଡ଼ି)                                    | have to show an employer Certificate for reservation at Govt. ITIs) (ଆପ<br>ନକଲ ଦାଖଲ କରିବାକୁ ହେହୀ)<br>Ex-Service Man (ESM) (ଅନସରପ୍ରାସ୍ତ ସୈନିକ) |                                                                                                    |
| <ul> <li>General (ସାଧାରଣ)</li> <li>Whether Parent working in<br/>ସେନାରେ କାର୍ଯ୍ୟରତ ଅଟନ୍ତି କି ?</li> <li>People with Disability (Pwl<br/>(ଭିନ୍ନ କ୍ଷମ)</li> <li>Do you belong to Economical</li> </ul>                                 | ା ଭୁକ ଜନଜାନି) 💿 Schedule Caste<br>n any Government/PSU/Defence s<br>ଅତି ହିଁ , ତେବେ ସଂରକ୍ଷଣ ପାଇବା ନିମନ୍ତେ<br>୦) 📃 : | ector in Odisha ?( if Yes ,then You<br>ନିଯୁକ୍ତିବାତାଙ୍କ ଠାରୁ ନିଯୁକ୍ତି ପ୍ରମାଶ ପଦ୍ରର (                                                          | have to show an employer Certificate for reservation at Govt. ITIs) (ଆପ<br>ନକଲ ଦାଖଲ କରିବାକୁ ହେହୀ)<br>Ex-Service Man (ESM) (ଅନସରପ୍ରାସ୍ତ ସୈନିକ) |                                                                                                    |
| Schedule Tribe (ST) (ତେସିଙ୍ଗ<br>o General (ସାଧାରଣ)           Whether Parent working in<br>ସେହାରେ କାର୍ଯ୍ୟରତ ଅଟନ୍ତି କି ?           People with Disability (Pwl<br>(ଭିକ୍ଟ କ୍ଷମ)           Do you belong to Economical                  | ା ଭୁକ ଜନଜାନି) 💿 Schedule Caste<br>n any Government/PSU/Defence s<br>ଅତି ହିଁ , ତେବେ ସଂରକ୍ଷଣ ପାଇବା ନିମନ୍ତେ<br>୦) 📃 : | ector in Odisha ?( if Yes ,then You )<br>ଜିମ୍ବୁକିଦାତାଙ୍କ ଠାରୁ ଜିମ୍ବୁକି ପ୍ରମାଶ ପତ୍ରର (<br>Sports (କ୍ରୀଡ଼ି)                                    | have to show an employer Certificate for reservation at Govt. ITIs) (ଆପ<br>ନକଲ ଦାଖଲ କରିବାକୁ ହେହୀ)<br>Ex-Service Man (ESM) (ଅନସରପ୍ରାସ୍ତ ସୈନିକ) |                                                                                                    |
| Schedule Tribe (ST) (ଡେସିଲି<br>ଡ General (ସାଧାରଣ)           Whether Parent working in<br>ସେଦାରେ କାର୍ଯ୍ୟରତ ଅଟନ୍ତି କି ?           People with Disability (Pwl<br>(ଭିକ୍ଟ କମ)           Do you belong to Economical<br>Yes (ହିଁ) No (ମ) | ା ଭୁକ ଜନଜାନି) 💿 Schedule Caste<br>n any Government/PSU/Defence s<br>ଅତି ହିଁ , ତେବେ ସଂରକ୍ଷଣ ପାଇବା ନିମନ୍ତେ<br>୦) 📃 : | ector in Odisha ?( if Yes ,then You l<br>ଜିନ୍ଦୁକିତାତାଙ୍କ ଠାରୁ ଜିନ୍ଦୁକି ସ୍ଥମାଶ ପଦ୍ରର (<br>Sports (କ୍ରୀବା)<br>y ? (ଆପଣ କଣ ଇ କକ୍ଲୁଖ ଏସ ବର୍ଗରେ ଅ | have to show an employer Certificate for reservation at Govt. ITIs) (ଆପ<br>ନକଲ ଦାଖଲ କରିବାକୁ ହେହୀ)<br>Ex-Service Man (ESM) (ଅନସରପ୍ରାସ୍ତ ସୈନିକ) | 🗌 Minority (ସଂଖ୍ୟାଲଗୁ ଗନ୍ତିଦାୟ)                                                                       |

Figure 25 Reservation Details

- Choose the radio button to select for the type of class you belong to, i.e. either Scheduled Caste, Scheduled Tribe, OBC/SEBC or General (Unreserved).
- PVTG- PVTG applicants will be given priority in selection process.
- Select the checkbox if your parent/s work in any Government/PSU/Defense Sector in Odisha?
  - If Yes, then you need to provide employer certificate for reservation at the Govt. it is.
- For any type of special category of class to which you belong, select the checkbox for either of the reservation options provided, i.e. "People with Disability, Sports, Ex-Service Man" followed by selecting the sub-reservation options like Minority, ESM" etc.
  - Here, going for **People with Disability (PwD)** option, two additional options are added in this section, i.e. disability group and disability sub-category. This indicates that you can choose the ITI trade in respective colleges depending on the type of disability you suffer from.

| People with Disability (PwD)<br>(ଭିନ୍ନ କ୍ଷମ) |                  |                      |   |
|----------------------------------------------|------------------|----------------------|---|
| Percentage of Disability                     | Disability Group | Disability Sub-Group |   |
| -Select-                                     | -Select-         | ∽ -Select-           | ~ |
|                                              |                  |                      |   |

Figure 26-People with Disability

- Choose either Yes or No if you belong to **Economically Weaker Sections** society.
- Choose either Yes or No if your **Parent belong to Building and Construction worker** class. If Yes, then enter **Labour Card Number** in the textbox provided as a proof.

#### > Income Details of Parents

| 🦳 Income Details of Parents (ପିତା ମାତାଙ୍କର       | ଆୟ ସଂମ୍ପର୍କରେ ସୂଚନା)                  |   |                                       |   |
|--------------------------------------------------|---------------------------------------|---|---------------------------------------|---|
| Are you an orphan?<br>(ଆପଣ ପିତୃମାତୃହୀନ କି ?)     | Father's Occupation (ପିତାଙ୍କର ବୃତ୍ତି) |   | Mother's Occupation (ମାତାଙ୍କର ବୃତ୍ତି) |   |
| ୍ Yes (ହଁ) <b>◯</b> No (ନା)                      | -SELECT-                              | ~ | -SELECT-                              | ~ |
| Annual Income of the Parents (Together) in Rs. ( | ସିତା ଓ ମାତାଙ୍କର ମୋଟ ଆୟ)               |   |                                       |   |
| -SELECT- V                                       | Barcode / CCN                         |   |                                       |   |
|                                                  |                                       |   |                                       |   |

Figure 27 Income Details of Parents

With reference to Fig. 27:

- Choose either Yes or No if you are an **Orphan** or not.
- If Yes, then selecting the occupation of your father and mother becomes optional.
- If you are not an orphan, then select the occupation of your Father and Mother from the respective drop down menu followed by choosing the slab under which the **Annual Income** of both your parents are covered from the options provided.
- If you are eligible for EWS (Economically Weaker Section) category, choose YES. Once EWS category is opted by you, it will prompt you to upload Income & Asset Certificate. The Income & Asset Certificate must be issued by competent Authority. Further, the Income and Asset Certificate must be valid. To check the validity of the document, check the Income and Asset Certificate where it is clearly written about the validity of the certificate. For issuance of EWS certificate, please check your eligibility and contact your Tehsil Office.
- Enter the Barcode/CCN number of your family income in the textbox (this is optional) if you belong to TFW (Tuition Fee Waiver) category

For saving the Reservation Details, click the Save & Next option

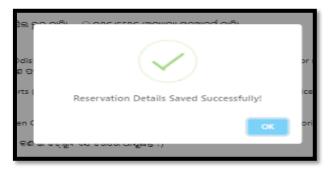

Figure 28 Reservation Details Saved

### 3.2 CHOICE LOCKING

An applicant selects their desired **choices** to fill out through their chosen **institutes** or **trades** and also Institution wise (**Government or Private**). (**Ref. Figure 28**)

| Student Academic Management System | Technical Education De               | partment                     |                         |            |                       | Pradosh   |
|------------------------------------|--------------------------------------|------------------------------|-------------------------|------------|-----------------------|-----------|
| Dashboard                          | ☆ / Choice Fillup                    |                              |                         |            |                       |           |
| Application Form                   | Academic Details 🤗                   | Personal Information 🥏       | Reservation Deta        | ils 🛇 🚽    | Choice Fillup         |           |
| Fees Payment                       | CHOICE FILLUP                        |                              |                         |            |                       |           |
| Print CAF                          | APPLICANT INFOR                      | MATION                       |                         |            |                       |           |
| Change Password                    | Applicant Name<br>Pradosh Srichandan | Barcode Number<br>23T0000045 | State Nan<br>ODISHA     | ne         | Qualifica<br>10TH PA: |           |
|                                    | Mathematics Mark<br>50%              | Science Mark<br>50%          | <b>Disability</b><br>NA | Туре       |                       |           |
|                                    | <ul> <li>InstituteWise</li> </ul>    | deWise OGovernment Priv      | ate                     |            |                       |           |
|                                    | District                             | Institute                    | Trade                   | Regular/IN | ıc                    | Hostel    |
|                                    | Select 🛩                             | Select 🗸                     | Select 🛩                | Regular    | IMC                   | ◯ Yes◯ No |
|                                    |                                      |                              | revious Save & Previ    |            |                       | Add More  |

Figure 29 Choice Fill-up

A candidate may choose the **institute-wise** details in which he or she wants to submit his or her application and then select the institute type **Government or Private**, next to choose his/her desired **District**, **Institute**, **Trade**, **Regular** & **Hostel** then click on **Add More**. (Ref. **Figure 29**)

| APPLICANT INFORMATION |                                  |            |             |               |      |
|-----------------------|----------------------------------|------------|-------------|---------------|------|
| Applicant Name        | Barcode Number                   | State Na   | me          | Qualification |      |
| Dilleswar B           | 22T0000258                       | ODISHA     |             | 10TH FAIL     |      |
| Mathematics Mark      | Science Mark                     | Disability | / Type      |               |      |
| 31%                   | 26%                              | NA         |             |               |      |
| District TradeWise    | Government Private               | Trade      | Regular/IMC | Hostel        |      |
| GANJAM Y              | TI Chhatrapur, Ganjam - Chatri 💙 | Select V   | Regular     | IMC O Yes     | S No |
|                       |                                  |            |             |               |      |

Figure 30 Institute Wise Choice Fill-up

Also a candidate may choose the **Trade wise** details in which he/she wants to submit his/her application and select the institute type **Government or Private** next to choose his/her desired **Trade, District, Institute, Regular/IMC & Hostel** then click on **Add More**. (Ref. **Figure 30**)

| SAMS<br>Student Academic Managemen | t System                                 |                        |                       | 6             | Welcome<br>B Dilleswar |
|------------------------------------|------------------------------------------|------------------------|-----------------------|---------------|------------------------|
| ፼ Dashboard                        | 😤 / Choice Fillup                        |                        |                       |               |                        |
| Application Form                   | APPLICANT INFORMATION                    |                        |                       |               |                        |
| 🛍 Choice Locking                   | Applicant Name                           | Barcode Number         | State Name            | Qualification |                        |
| Fees Payment                       | Dilleswar B                              | 22T0000258             | ODISHA                | 10TH FAIL     |                        |
| 🚔 Print CAF                        | Mathematics Mark<br>31%                  | Science Mark<br>26%    | Disability Type<br>NA |               |                        |
| 😁 Change Password                  |                                          | Government     Private |                       |               |                        |
|                                    | Trade District<br>SEWING TECH (¢ > GANJA |                        | rial Training Ce: V   | Сімс          | Hostel Ves No Add More |

#### Figure 31 Trade Wise Choice Fill-up

Applicants are required to choose *minimum five* (5) nos. choices in his/her CAF. In order to add more than once choice, applicant has to click on "Add More" button to select the desired option (Institute + Trade) from the drop down list.

In case of an under matric and PwD candidates the number of options is minimum one (1) no. In order to add more than once choice, applicant has to click on "Add More" button. After added minimum five (5) nos. choices from the drop down list, he/she click on "Save & Preview" button. (Ref. Figure 32).

| SI# | Option<br>No. | Institute                        | Trade        | Regular/IMC | Hostel | Delete |
|-----|---------------|----------------------------------|--------------|-------------|--------|--------|
| 1   | 1             | Kalahandi ITC - Bhawanipatna     | СОРА         | Regular     | No     | Ō      |
| 2   | 2             | Swami Jagannath ITC - Jharsuguda | ELECTRICIAN  | Regular     | Yes    | â      |
| 3   | 3             | Basudevpur ITC - Basudevpur      | FITTER       | Regular     | Yes    | â      |
| 4   | 4             | Madan Mohan ITC - Kujang         | ELECTRICIAN  | Regular     | Yes    | â      |
| 5   | 5             | Debadihi ITC - Jharsuguda        | ELECTRICIAN  | Regular     | Yes    | â      |
|     |               |                                  |              |             |        |        |
|     |               |                                  |              |             |        |        |
|     |               | Previous Sa                      | we & Preview |             |        |        |

Figure 32 Filled Choices

For saving the **Choice Locking**, click on the **Save & Preview** option, refer Fig. 29 Choosing the **OK** option, you will be redirected to the **CAF Preview** Screen. Refer to **Fig.33** 

| -                        |                                                                                                    |                                                 |                                                                                      |                                                                           |                                         |                                                                                                    |
|--------------------------|----------------------------------------------------------------------------------------------------|-------------------------------------------------|--------------------------------------------------------------------------------------|---------------------------------------------------------------------------|-----------------------------------------|----------------------------------------------------------------------------------------------------|
|                          | Control Skill Development &<br>Technical Education Department                                             |                                                 |                                                                                      |                                                                           | With KS                                 | HIROD KUMAR PANIGRAHI                                                                                          |
| 33 manufacture 1         |                                                                                                    |                                                 |                                                                                      |                                                                           |                                         |                                                                                                    |
| ≜ Helpdesk               | * / CAF Preview                                                                                           |                                                 |                                                                                      |                                                                           |                                         |                                                                                                    |
| 壁 Dashboard              | ACADEMIC DETAILS                                                                                          |                                                 |                                                                                      |                                                                           |                                         |                                                                                                    |
| Application Form         | Qualification (ଶିକ୍ଷାଗତଯୋଗ୍ୟତା)                                                                           |                                                 |                                                                                      |                                                                           |                                         |                                                                                                    |
| Fees Payment             | Exam Name (ପରୀକ୍ଷାର ନାମ)<br>10th Pass                                                                     |                                                 | Board Name (ଟୋଟ୍ଟର ଜାମ)<br>Board of Secondary Education , Od                         | isha Cuttack-01                                                           | Year of Passing (ଲଭୀର୍ଣ୍ଣ କର୍ଷ)<br>2024 |                                                                                                    |
| 🚔 Print CAF              | Exam Type (ପରୀକ୍ଷାର ପ୍ରକାର)                                                                               |                                                 | Roll Number (ରୋଲ ଜ୍ୟର)                                                               | ana ,cuttack-or                                                           | 2024                                    |                                                                                                    |
| 🗟 Intimation Letter 🔍    | Annual                                                                                                    |                                                 | egegewg                                                                              |                                                                           |                                         |                                                                                                    |
| 12 Slideup Form          | Details of Mark/Grade Secured in Examin                                                                   | nation (ମାର୍କର ବିବ                              | ଂରଣୀ, ପରୀକ୍ଷାରେ ମିଳିଥିବା ଗ୍ରେଡ)                                                      |                                                                           |                                         |                                                                                                    |
| Si Change Password       | Total Mark<br>(ସମୁଦାୟ ଜମ୍ବର) English (ଭଂଭାସ                                                               | en                                              | Mathematics (ଗଣିତ)                                                                   | Science (ବିଜ୍ଞାନ୍ନ)                                                       | Social Science (ସାମାଜିକ ଦିଜ୍ଞାଜ)        |                                                                                                    |
| 2 Admission Details      | Maximum Secured Maximum<br>(2)(9697) (2)(2) (2)(697)                                                      | Secured<br>(ପ୍ରାସ୍ଥ)                            | Maximum Secured<br>(ଅଧିକଟନ) (ପ୍ରାସ୍ଥ)                                                | Maximum Secured<br>(ଅଧିକଟମ) (ସ୍ରାସ୍ଥ)                                     | Maximum Secured<br>(ଅଧିକତମ) (ପ୍ରାସ୍ଥ)   |                                                                                                    |
| Modify User Details      | 600 420 100                                                                                               | 52                                              | 100 66                                                                               | 100 58                                                                    | 100 47                                  |                                                                                                    |
| 🔛 Know about Scholarship | you passed 10th Board Exam Compartmentally ? (ଦ<br>No                                                     | ଶମ ଶ୍ରେଣୀ କମ୍ପାର୍ଟମେଣ୍ଟା                        | ାଇରେ ପାଶ୍ କରିଛଛି କି?)                                                                |                                                                           |                                         |                                                                                                    |
|                          | NO                                                                                                    |                                                 |                                                                                      |                                                                           |                                         |                                                                                                    |
|                          |                                                                                                    |                                                 |                                                                                      |                                                                           |                                         | Click here to edit Academic Details                                                                            |
|                          |                                                                                                    |                                                 |                                                                                      |                                                                           |                                         |                                                                                                    |
|                          | PERSONAL INFORMATION                                                                                      |                                                 |                                                                                      |                                                                           |                                         |                                                                                                    |
|                          | Personal Details (ବ୍ୟକ୍ତିଗତ ସୂଚନା)                                                                        |                                                 |                                                                                      |                                                                           |                                         |                                                                                                    |
|                          | Applicant's Name<br>(ଦରଖାସଦାରିଙ୍କ ଜାମ)                                                                    | Father's Name                                   | 00000                                                                                | Mother's Name (প্রান্ডাক্র ত্রাগ)                                         |                                         | CIS Trades Ourset Strength                                                                                     |
|                          | Kshirod Kumar Panigrahi                                                                                   | Birendra Kumar                                  |                                                                                      | Saudamini Panigrahi                                                       |                                         | Mischanic Manag 2 years 46 (24420)-24<br>Mischanicy (5.5) In one pM<br>Mischany (5.5) I was 440 (44            |
|                          | Gender (ଭିଙ୍ଗ)                                                                                            | Religion (ଧର୍ମ)                                 |                                                                                      | Date of Birth (ଜନ୍ମ ଜାରିଖ)                                                |                                         | Master<br>Generation, 4<br>Rome Monage 1 year 48 (pinel) of 8<br>Masters                                       |
|                          | Male<br>Highest Qualification (ঘর্ণ রগ্রন্থ ত্রিয়াত্রত রোভ্রেশক))                                        | HINDU                                           |                                                                                      | 20-Apr-2002                                                               |                                         | Conservation (L.4) 1 Visue 44 (2014-24) (44)<br>Testal 140<br>148                                              |
|                          | Highest Qualification (ସବ ସେଖ ଶକ୍ଷାଗତ ଯୋଗ୍ୟତା)<br>Graduate and above                                      |                                                 |                                                                                      |                                                                           |                                         |                                                                                                    |
|                          |                                                                                                    |                                                 |                                                                                      |                                                                           |                                         |                                                                                                    |
|                          | Residence Address (ଘର ତିକଶା)                                                                              |                                                 |                                                                                      |                                                                           |                                         |                                                                                                    |
|                          | State (ଭାଜ୍ୟ)                                                                                             |                                                 | District (준实i)                                                                       |                                                                           | Block/ULB (ଟ୍ଲବ / ୟୁଏଲଟି)               |                                                                                                    |
|                          | Odisha<br>House No., Street/ Village, Post Office, Police Statio                                          | n Name (19 90 9                                 | Baragarh<br>ମାହି/ସାମ ତାକ କାର୍ଯ୍ୟାକୟ ସୋଲିମ କ୍ଷେମକ                                     | 999                                                                       | Bargarh<br>Pin Code (ସିନ୍ସ କୋଡ଼)        |                                                                                                    |
|                          | House No., Street/ Village, Post Office, Police Statio<br>DOLA GOBINDA PANDA,00,JAMURDA,JAMURDA,BARA      | GARH,ODISHA,76803                               | BARGARH                                                                              |                                                                           | Pin Code (영국 6위부)<br>751010             |                                                                                                    |
|                          | Telephone No.(ଟେଲିଫୋନ ଜମ୍ବର)                                                                              |                                                 | Mobile No. (ମୋହାଇଲ୍ ଜମ୍ଭର)<br>7750847448                                             |                                                                           | Whatsapp Number                         |                                                                                                    |
|                          | E-Mail (ଜମେଲ୍ ଆଇବି)                                                                                       |                                                 | Aadhaar Card No. (ଆଧାର କାର୍ଟ ଜମ                                                      | <b>ເ</b> ລ)                                                               | Ration Card No. (ରାସତ କାର୍ଟ ଜନ          | ລ)                                                                                                    |
|                          | debaprasad96@csm.tech                                                                                     |                                                 | XXXXXXXX6246                                                                         |                                                                           |                                         |                                                                                                    |
|                          |                                                                                                    |                                                 |                                                                                      |                                                                           |                                         |                                                                                                    |
|                          | Bank Details (ବ୍ୟାଙ୍କ ଗୁରନା)                                                                              |                                                 |                                                                                      |                                                                           |                                         |                                                                                                    |
|                          | IFSC Code (ଆଇ ଏଫ ଏସ ସ୍ଥି ହୋଟ)<br>ALLA0211403                                                              | Name of Bank<br>Allahbad Bank                   | (ବ୍ୟାଙ୍କର ଜାମ)                                                                       | Branch Name (ସାଖାର ଜାମ)<br>HKATAPALI                                      | Account Ho<br>regergregerg              | ider's Name(ଖାଢା ଧାରକଙ୍କ ହାମ)<br>jergerg                                                                       |
|                          | Account No.(ଏହାରଣ୍ଟ ଜ୍ୟର)<br>3453453453453453                                                             |                                                 |                                                                                      |                                                                           |                                         |                                                                                                    |
|                          | 3453433453453                                                                                             |                                                 |                                                                                      |                                                                           |                                         |                                                                                                    |
|                          |                                                                                                    |                                                 |                                                                                      |                                                                           |                                         |                                                                                                    |
|                          |                                                                                                    |                                                 |                                                                                      |                                                                           | Click he                                | re to edit Personal/Residence/Bank Details                                                                     |
|                          | RESERVATION DETAILS                                                                                       |                                                 |                                                                                      |                                                                           |                                         |                                                                                                    |
|                          |                                                                                                    |                                                 |                                                                                      |                                                                           |                                         |                                                                                                    |
|                          | Reservation Details (ସଂରକ୍ଷଣ ସମ୍ପର୍କରେ ସୂଟନୀ)                                                             |                                                 |                                                                                      |                                                                           | /Misc. CCN (ଜାଟି ପ୍ରମାଣ ପତ୍ରର ବାରବେ     |                                                                                                    |
|                          | Caste<br>Schedule Tribe (ST)                                                                              |                                                 |                                                                                      | caste certificate Barcode Number<br>ଜୟର/ମିଶି, ସିସିଏନ)<br>htmtrb/tb/bt/bb/ | AMIRC CCN (RUP, ALINE AREA ALINEA       | and a second second second second second second second second second second second second second second second |
|                          | PVTG (Particularly vulnerable tribal group)(0000)                                                         | (ବିଶେଶ ଭାବରେ ସରକ୍ଷି                             | େ ଆଦିବାସୀ ଗୋଷ୍ୟ))                                                                    | nununinunnunu                                                             |                                         |                                                                                                    |
|                          | None                                                                                                    |                                                 |                                                                                      |                                                                           |                                         |                                                                                                    |
|                          | Whether Parent working in any Government/PSU/D<br>ଇତ୍ୟୋଗ / ସେହାରେ କୀର୍ଯ୍ୟରତ ଅଟଞ୍ଚି କି ? ଯଦି ହିଁ , ତେବେ ସଂ | Defense sector in Od<br>'ରକ୍ଷଣ ପାଇବା ଜିମନ୍ତେ ଜି | isha ?( if Yes ,then You have to show<br>ାମୁକିଦାଜାଙ୍କ ଠାରୁ ନିମୁକ୍ତି ପ୍ରମାଣ ପନ୍ତର ଜକଳ | an employer Certificate for reservatio<br>ଦାଖଲ କରିବାକୁ ହେବ।)              | n at Govt. ITIs) (ଆପଣଙ୍କ ପିତା ମାତା G    | ନିଶା ରାଜ୍ୟରେ କୌଣସି ସରକାରୀ / ରାଷ୍ଟ୍ରାୟତ                                                                         |
|                          | No                                                                                                    |                                                 |                                                                                      |                                                                           |                                         |                                                                                                    |
|                          | People with Disability (PwD)(ଭିଢ୍ କ୍ଷମ)<br>No                                                             | Sports (9191)<br>Yes                            |                                                                                      | Sports Level<br>National Level                                            | Ex-Service !                            | Aan (ESM) (ଅବସରପ୍ରାସ୍ତ୍ର ସୈନିକ)                                                                                |
|                          | <sub>NO</sub><br>Minority (গ্র-গুধাজনু রপ্রথনার)                                                          |                                                 |                                                                                      |                                                                           | ivu                                     |                                                                                                    |
|                          | No                                                                                                    |                                                 |                                                                                      |                                                                           |                                         |                                                                                                    |
|                          | Do you belong to Economically Weaker Sections (E                                                          | WS) category ? (ଆ인                              | ଣ କଣ ଇ ତତ୍ଲୁଖ ଏସ ବର୍ଗରେ ଆସୁଛନ୍ତି १)                                                  |                                                                           |                                         |                                                                                                    |
|                          | No<br>Whether Parent belongs to building and Constructi                                                   | on worker. (ນີ້ລະເດເວ                           | । ଜିମ୍ବାଣ ଗମିକ ଗେଣୀର ବି?.)                                                           |                                                                           |                                         |                                                                                                    |
|                          | No                                                                                                    | , dor the                                       |                                                                                      |                                                                           |                                         |                                                                                                    |
|                          | Are you interested for seat sponsored by OMC?(ON No                                                       | 4C ହାରା ପ୍ରାୟୋଜିତ ସିଟ୍                          | ଗାଇଁ ଆସଣ ଆନ୍ତହୀ କି?)                                                                 |                                                                           | OMC Village                             | Name                                                                                                    |
|                          |                                                                                                    |                                                 |                                                                                      |                                                                           | NA                                      |                                                                                                    |
|                          | Income Details of Parents (ପିତା ମାତାଙ୍କର ଆୟ ସ                                                             | radoo anon -                                    |                                                                                      |                                                                           |                                         |                                                                                                    |
|                          | Income Details of Parents (ପଟା ମାଟାଙ୍କର ଆୟ ହ<br>Are you an orphan?(ଆପଣ ପିତମାତହୀତ କି ?)                    | ର ମକତର ଶୁଚନ୍ଦ୍ରୀ)                               | Father's Occupation (ପିତାଙ୍କର ହୁଜି)                                                  |                                                                           | Mother's Occupation (ମାତାଙ୍କର           | 201                                                                                                    |
|                          | No                                                                                                    |                                                 | CULTIVATION                                                                          |                                                                           | CULTIVATION                             | f an a                                                                                                    |
|                          | Annual Income of the Parents (Together) in Rs. (ପିତ<br>ଆର)                                                | ୩ ଓ ମାତାଙ୍କର ମୋଟ                                | Income Certificate Barcode Numl<br>ହାଇକୋକ ଜମ୍ଭର/ମିଶି, ସିସିଏନ)                        | ber/Misc. CCN (ଆୟ ପ୍ରମାଣ ସତ୍ରଭ                                            |                                         |                                                                                                    |
|                          | 1,00,000-2,50,000                                                                                         |                                                 |                                                                                      |                                                                           |                                         |                                                                                                    |
|                          |                                                                                                    |                                                 |                                                                                      |                                                                           | (Action                                 | ck here to edit Reservation/Income Details                                                                     |
|                          | Option Details                                                                                            |                                                 | (and and a                                                                           |                                                                           |                                         |                                                                                                    |
|                          | Option Institute Name<br>1st ITI Bhubaneswar, Khurda - Bhubanes                                           |                                                 | Trade                                                                                |                                                                           | Hostel O                                | REGULAR                                                                                                    |
|                          | 1st         ITI Bhubaneswar, Khurda - Bhubanes           2nd         ITI Bhubaneswar, Khurda - Bhubanes   |                                                 | Baker and Confection                                                                 |                                                                           | Yes                                     | REGULAR                                                                                                    |
|                          | 3rd Govt. ITI, Kantabanjhi, Bolangir - Kan                                                                |                                                 |                                                                                      | and Programming Assistant (NSQF)                                          | No                                      | REGULAR                                                                                                    |
|                          | 4th ITI Jharsuguda - Jharsuguda                                                                           |                                                 | Electrician (NSQF)                                                                   |                                                                           | No                                      | REGULAR                                                                                                    |
|                          | 5th ITI Bhubaneswar, Khurda - Bhubanes                                                                    | swar (MC)                                       | Electrician (NSQF)                                                                   |                                                                           | Yes                                     | REGULAR                                                                                                    |
|                          | 6th ITI Phulbani, Kandhamal - Phulbani                                                                    |                                                 | Electrician (NSQF)                                                                   |                                                                           | No                                      | REGULAR                                                                                                    |
|                          |                                                                                                    |                                                 |                                                                                      |                                                                           |                                         | Click here to edit Option Details                                                                              |
|                          | I do hereby declare that all information furnished in                                                     | n this application are                          | true, complete and correct to the best                                               | of my knowledge and belief. I understand                                  | that if any of the information given    |                                                                                                    |
|                          | incorrect, then I shall be solely responsible as per a                                                    | pplicable law.                                  | , and an of the desire                                                               | and the second states                                                     | ,                                       | and the second process of                                                                                      |
|                          |                                                                                                    |                                                 | Submit                                                                               | Application                                                               |                                         |                                                                                                    |
|                          |                                                                                                    |                                                 |                                                                                      |                                                                           |                                         |                                                                                                    |
|                          |                                                                                                    |                                                 | Copyright © 2024 S                                                                   | AMS, All Rights Reserved                                                  |                                         |                                                                                                    |
|                          |                                                                                                    |                                                 |                                                                                      |                                                                           |                                         |                                                                                                    |

Figure 33 Application Form

For submitting the application, click the **Submit Application** button. Doing so, the system prompts an alert message if you have verified the form or not.

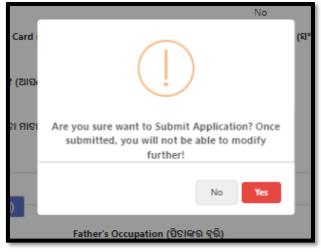

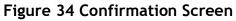

| SAMS<br>Student Academic Management System | Skill Development &<br>Technical Education Department |                                                                                                    | Welcome<br>Pradosh | GÞ |
|--------------------------------------------|-------------------------------------------------------|----------------------------------------------------------------------------------------------------|--------------------|----|
|                                            | CAF Preview                                           | Congratulations!!!         Your Common Application Form has been submitted successfully         Applicant Name : Pradosh Srichandan         Reference Number : 23T0000045         Click here to Pay Application Fees         Click here to Edit Application         You have edited the CAF 2 times. You have 1 attempt(s) remaining. | Pradosh            |    |
|                                            |                                                       | For any doubt please call <b>Toll Free No. 155335/18003456770</b> and refer your Reference Number.                                                                                                    |                    |    |

Figure 35 Application Form

Thus, you have submitted the application successfully generating the reference number for future reference.

#### **3.3 FEES PAYMENT**

The CAF submitted won't be validated by the panel, until and unless payment is done. On submitting the relevant details, you are redirected to the **Fees Payment** screen. Refer **Figure 36**:

| Student Academic Management System Skill Development 8<br>Student Academic Management System Technical Education Department |     |                    |                      |               | Welcome<br>Pradosh |         | ¢             |        |
|----------------------------------------------------------------------------------------------------|-----|--------------------|----------------------|---------------|--------------------|---------|---------------|--------|
| Dashboard                                                                                                    | *   | / Fees Payment     |                      |               |                    |         |               |        |
| Application Form                                                                                                    | SL# | Applicant Name     | Unique Reference No. | Date of Birth | Category           | Amounts | Print<br>Slip | Action |
|                                                                                                    | 1   | Pradosh Srichandan | 23T0000045           | 25-Oct-1995   | GENERAL            | ₹ 100/- |               | Pay    |
| Print CAF Change Password                                                                                                   |     |                    |                      |               |                    |         |               |        |
|                                                                                                    |     |                    |                      |               |                    |         |               |        |

Figure 36 Fees Payment Screen

For the applicant name, reference number generated, DOB and category displayed, click the **Pay** option as highlighted to proceed for the payment of the application.

| Credit Card           | Pay by Credit Card      | Merchant Name<br>DETODISHA ITI ADMISSION |
|-----------------------|-------------------------|------------------------------------------|
| Other Debit Cards     | Card Number             | Payment Amount: ₹ 100.00                 |
| fill Internet Banking | Enter card number       |                                          |
| GR) QR                | Expiration Date CVV/CVC |                                          |
| C UPI                 | Month Year              |                                          |
|                       | Card Holder Name        |                                          |
|                       | Enter card holder name  |                                          |
|                       |                         |                                          |
|                       | Make Payment            |                                          |
|                       | Cancel                  |                                          |
|                       |                         |                                          |
|                       |                         | BillDesk<br>Nypropensi September         |

Figure 37 Payment Gateway Screen

## Referring to Figure 37,

For the various payment modes given, choose for the type through which the application fee payment is to be done, i.e. Credit Card, Debit Card, Debit Card + ATM PIN, UPI Payment and Internet Banking.

Here, going for payment through Debit card, fill in the card details in the respective fields along with the name of the card holder.

Click on the Make Payment button for final payment of the requisite fees.

|                                               | น่วาเล สัญลาก ลัส 🔰 punjabnational bank<br>เช่น แฟละ |
|-----------------------------------------------|------------------------------------------------------|
| Enter OTP                                     |                                                      |
| Mobile Number:                                | XXXXXX0377                                           |
| Not your contact details?:                    | Contact Customer Care                                |
| Merchant Name:                                | DETODSAITI                                           |
| Date:                                         | Jul 08, 2021                                         |
| Total Charge:                                 | Rs 1.00                                              |
| Card Number:                                  | 6070 XXXX XXXX 7933                                  |
| Personal Greeting:                            | Punjab National Bank                                 |
| OTP:                                          | Resend OTP                                           |
| Submit                                        | Cancel                                               |
| This page will automatically t<br>Powere<br>2 |                                                      |

Figure 38 Payment Gateway Screen

An OTP is sent to the authenticated user's mobile whose card details are provided for making the payment.

Enter the OTP received and click the Make Payment option to make the transaction.

In case you do not receive the OTP, then click the **Resend OTP** option to send the OTP again.

Once the OTP is verified, the transaction is complete and the requisite amount is debited from your account/or the user whose card details were used.

| E 🕈 > Fees Payment |                     |                     |  |
|--------------------|---------------------|---------------------|--|
|                    | Paymer              | it Status : SUCCESS |  |
|                    | Payment Information |                     |  |
|                    | Applicant Name      | RANI MURMU          |  |
|                    | BankID              | PMP                 |  |
|                    | BankMerchantID      | 607093              |  |
|                    | BankReferenceNo     | 250784              |  |
|                    | Order No            | 162572808611        |  |
|                    | TxnAmount           | 1.00                |  |
|                    | TxnDate             | 08-07-2021 12:13:39 |  |
|                    | TxnReferenceNo      | VPMP0098421585      |  |
|                    | TxnType             | 03                  |  |
|                    |                     |                     |  |
|                    |                     |                     |  |

Figure 39 Success Message

Thus a success message is generated on successfully paying the requisite amount with the payment information. Refer **Figure 39**.

Note:- An applicant can edit his/her CAF maximum up to three times.

## 3.4 PRINT CAF

Once the payment process is completed, you are redirected to the Print CAF screen where in the complete application form can be downloaded for personal reference as well as top submit at the college counter at the time of admission.

For the barcode number, applicant name and qualification details displayed, click the *Print icon* as highlighted to generate a printout of the application fees that is complete in all aspects.

Applicants whose result is not declared yet, those applicants can't able to click on **Print CAF** option. Those applicants can download their CAF once their result will declare.

|                                                                                                    |                                                                                                    | Common Applic<br>hission to Government &<br>velopment and Techincal Education D<br>Wednesday, Mar 22, 202                                                                                                    | & Private ITIs<br>lepartment, Governmen                                                                                                    | (2023-24)                                                                                 | Industrial Training Institute                                                                                                    |
|----------------------------------------------------------------------------------------------------|----------------------------------------------------------------------------------------------------|----------------------------------------------------------------------------------------------------|----------------------------------------------------------------------------------------------------|-------------------------------------------------------------------------------------------|----------------------------------------------------------------------------------------------------|
|                                                                                                    | D                                                                                                    | ate of Submission at Institue                                                                                                    |                                                                                                    |                                                                                           | Signature of the Receiving<br>Official                                                                                                    |
| 1 Qualification                                                                                                    |                                                                                                    | 10th Pass                                                                                                    |                                                                                                    |                                                                                           |                                                                                                    |
| 2 10th Board Details                                                                                                    | Name of the Examin<br>BSE, Odisha                                                                                                    | nation Board Vear of Passing 2011                                                                                                    |                                                                                                    | Artygh45                                                                                  |                                                                                                    |
| 3 Applicant's Name                                                                                                    | PRADOSH SRICH                                                                                                    | ANDAN                                                                                                    |                                                                                                    |                                                                                           |                                                                                                    |
| 4 Father's Name                                                                                                    | AMBUJA KUMAR                                                                                                    | SRICHANDAN                                                                                                    |                                                                                                    |                                                                                           | ()                                                                                                    |
| 6 Mother's Name                                                                                                    | BASANTA SRICH                                                                                                    | ANDAN                                                                                                    |                                                                                                    |                                                                                           |                                                                                                    |
| 6 Personal Details                                                                                                    | Sex                                                                                                    | Religion                                                                                                    | Date of                                                                                                    |                                                                                           |                                                                                                    |
| 7. Highest Qualification                                                                                                    | MALE<br>B.P.E.D                                                                                                    | HINDU                                                                                                    | 25 Oct                                                                                                    | 1995                                                                                      |                                                                                                    |
|                                                                                                    | D.P.E.D                                                                                                    |                                                                                                    |                                                                                                    |                                                                                           |                                                                                                    |
| 8. Resident Address<br>a. State                                                                                                    | ODISHA                                                                                                    | b. District CUTTACK                                                                                                    |                                                                                                    | c. Block / ULB                                                                            | CUTTACK (MC)                                                                                                    |
| d. Address                                                                                                    | WEFFERG                                                                                                    |                                                                                                    |                                                                                                    | e. PIN Code                                                                               | 754322                                                                                                    |
| f. Telephone No.                                                                                                    |                                                                                                    | g Mobile No.                                                                                                    | 7008620351                                                                                                    | h. e-Mail                                                                                 | mnbbubu@gmail.com                                                                                                    |
| L Whatsapp No.                                                                                                    | 7008620351                                                                                                    | Aadhaar Caro                                                                                                    | XXXXXXXX6870                                                                                                    | k. Ration Card No.                                                                        | NA                                                                                                    |
|                                                                                                    |                                                                                                    | NU.                                                                                                    |                                                                                                    | 1                                                                                         |                                                                                                    |
| 9. Bank Details<br>a. Name of Bank                                                                                                    | NA                                                                                                    | b. Branch Name                                                                                                    | NA                                                                                                    | c. Account No.                                                                            | NA                                                                                                    |
|                                                                                                    | NA                                                                                                    |                                                                                                    |                                                                                                    |                                                                                           | hereite de la companya de la companya de la                                                                                                    |
|                                                                                                    |                                                                                                    |                                                                                                    |                                                                                                    |                                                                                           |                                                                                                    |
| f. Do you belong to Eco                                                                                                    | ps to Building and construction of<br>nomically Weaker Sections (EW<br>seat sponsored by OMC?                                                                                                    |                                                                                                    | No<br>No                                                                                                    |                                                                                           |                                                                                                    |
| 11. Income Details of Pa<br>Are you an orphan ?     a. Father's Occupation     d. Income Certificate Nu     12.Details of Mark/Grade 2     Total Mark                                                                                                    | No<br>BUSINESS<br>mber NA<br>iecured in Examination                                                                                                    | b. Mother's Occupation<br>e. Income Certificate Status                                                                                                    | BU SINE SS                                                                                                    |                                                                                           | ncome of the Parents 1,00,000-<br>2,50,000                                                                                                    |
| Are you an orphan ?<br>a. Father's Occupation<br>d. Income Certificate Nu<br>12.Details of Mark/Grade<br>Total Mark See                                                                                                    | No<br>BUSINESS<br>mber NA<br>ecured in Examination<br>English<br>cured Maximum                                                                                                    | e, Income Certificate Status Math Secured Maximum S                                                                                                    | NA<br>Secured Maxim                                                                                                    | Science<br>um Secured                                                                     | Social Science<br>Maximum Secured                                                                                                    |
| Are you an orphan ?<br>a. Father's Occupation<br>d. Income Certificate Nu<br>12.Details of Mark/Grade 5<br>Total Mark Se<br>600 :                                                                                                    | No<br>BUSINESS<br>Index<br>index<br>internation<br>English<br>ured<br>Maximum<br>100<br>100                                                                                                    | e. Income Certificate Status e. Income Certificate Status Meth Secured Maximum 5 50 100                                                                                                    | NA<br>Secured Maxim<br>50 100                                                                                                    | Science                                                                                   | Social Science                                                                                                    |
| Are you an orphan ?<br>a. Father's Occupation<br>d. Income Certificate Nu<br>12.Details of Mark/Grade 5<br>Total Mark Se<br>600 :                                                                                                    | No<br>BUSINESS<br>mber NA<br>ecured in Examination<br>English<br>cured Maximum                                                                                                    | e. Income Certificate Status<br>Secured Maximum 5<br>50 100 1<br>Intally ? N                                                                                                    | NA<br>Secured Maxim<br>50 100                                                                                                    | Science<br>um Secured                                                                     | Social Science<br>Maximum Secured                                                                                                    |
| Are you an orphan ?<br>a. Father's Occupation<br>d. Income Certificate Nu<br>12.Details of Mark/Grade S<br>Total Mark Se<br>600 :                                                                                                    | No<br>BUSINESS<br>inder NA<br>interved in Examination<br>English<br>sured Maximum<br>100 100 0<br>0th Board Exam Compartment                                                                                                    | e. Income Certificate Status e. Income Certificate Status Secured Maximum 5 50 100 ntally ? Payment Detai t Status                                                                                                    | NA<br>Secured Maxim<br>50 100                                                                                                    | Science<br>um Secured<br>50                                                               | Social Science<br>Maximum Secured                                                                                                    |
| Are you an orphan ? a. Father's Occupation d. Income Certificate Nu 12.Details of Mark/Grade 1 Total Mark 6600 5 b. Have you passed 1 Mode of Payment 13 Option(s)/Choice(s) De                                                                                                    | No<br>BUSINESS<br>index NA<br>interved in Examination<br>English<br>interved Maximum<br>100 100 0<br>0th Board Exam Compartment<br>Payment<br>tails                                                                                                    | e. Income Certificate Status  Math Secured Maximum 50 100 Tably ? Payment Detai tt Status                                                                                                    | NA<br>Secured Maxim<br>50 100<br>to<br>Ila<br>Amount Paid<br>0.00                                                                                                    | Science<br>um Secured<br>50<br>Trans                                                      | Social Science<br>Maximum Secured<br>100 50                                                                                                    |
| Are you an orphan ? a. Father's Occupation d. Income Certificate Nu                                                                                                    | No BUSINESS mber NA Ecured in Examination English cured Maximum 000 100 0th Board Exam Compartmen Paymen tails tails tails tails                                                                                                    | e. Income Certificate Status  Math Secured Maximum 50 100 Payment Deta t Status Tr Computer Operator and Programmin                                                                                                    | NA<br>Secured Maxim<br>50 100<br>to<br>18<br>Amount Paid<br>0.00<br>ade                                                                                                    | Science<br>um Secured<br>50<br>Trans                                                      | Social Science<br>Maximum Secured<br>100 50<br>action No.                                                                                                    |
| Are you an orphan ? a. Father's Occupation d. Income Certificate Nu                                                                                                    | No<br>BUSINESS<br>NA<br>ecured in Examination<br>English<br>cured Maximum<br>00 100<br>00 100<br>000<br>000<br>000<br>000<br>000<br>000<br>0                                                                                                    | e. Income Certificate Status e. Income Certificate Status Secured Maximum 5 50 100  ntally ? Payment Detai t Status Tr                                                                                                    | NA<br>Secured Maxim<br>50 100<br>to<br>18<br>Amount Paid<br>0.00<br>ade                                                                                                    | Science<br>Im Secured<br>50<br>Trans                                                      | Social Science<br>Maximum Secured<br>100 50<br>Action No.<br>Action No.<br>MC / REGULAR<br>REGULAR<br>REGULAR                                                                                                    |
| Are you an orphan ? a. Father's Occupation d. Income Certificate Nu                                                                                                    | No BUSINESS NA BUSINESS NA Business Business Bus | e. Income Certificate Status  Math Secured Maximum 5 50 100  ntally ?  Payment Deta t Status  Computer Operator and Programming Electrician (HSOF) Filter (HSOF) Electrician (HSOF)                                                                                                    | NA<br>Secured Maxim<br>50 100<br>to<br>18<br>Amount Paid<br>0.00<br>ade                                                                                                    | Science<br>m Scured<br>50<br>Trans<br>Mt<br>No<br>Ves<br>Ves                              | Social Science Maximum Secured 100 50  action No.  Solution MC / REGULAR REGULAR REGULAR REGULAR REGULAR REGULAR REGULAR                                                                                                    |
| Are you an orphan ? a. Father's Occupation d. Income Certificate Nu 12.Details of Mark/Grade S 600 b. Have you passed 1 Mode of Payment 13 Option(s)/Choice(s) De Option I 13 Option 1 13 Cption(s)/Choice(s) De Cption Surami Jagannat 31 Cption Surami Jagannat 31 Cption Surami Jagannat 32 Cption Surami Jagannat 32 Cption Surami Jagannat 32 Cption Surami Jagannat 32 Cption Surami Jagannat 32 Cption Surami Jagannat 32 Cption Surami Jagannat 32 Cption Surami Jagannat 32 Cption Surami Jagannat 32 Cption Surami Jagannat 32 Cption Surami Jagannat 32 Cption Surami Jagannat 33 Cption Surami Jagannat 33 Cption Surami Jagannat 33 Cption Surami Jagannat 33 Cption Surami Jagannat 33 Cption Surami Jagannat 33 Cption Surami Jagannat 34 Cption Surami Jagannat 34 Cption Surami Jag | No BUSINESS NA BUSINESS NA Business Business Bus | e. Income Certificate Status  Math Secured Maximum So 100 Payment Detai t Status Computer Operator and Programming Electrician (NSOF) Electrician (NSOF) Electrician (NSOF)                                                                                                    | NA<br>Secured Maxim<br>50 100<br>to<br>10<br>Amount Paid<br>0.00<br>ade<br>g Assistant (NSQF)                                                                                                    | Science<br>um Secured<br>50<br>Trans<br>HN<br>No<br>Ves                                   | Social Science<br>Maximum Secured<br>100 50<br>Action No.<br>Action No.<br>MC / REGULAR<br>REGULAR<br>REGULAR                                                                                                    |
| Are you an orphan ? a. Father's Occupation d. Income Certificate Nu 12.Details of Mark/Grade 3 Total Mark 600 3 b. Have you passed 3 b. Have you passed 3 b. Have you passed 3 b. Have you passed 3 13 Option(s)/Choice(s) De Option 14 Kalahandi ITC - B 14 Madan Mohan ITI 51 Debadihi ITC - J 14 Madan Mohan ITI 51 Debadihi ITC - J 14 Madan Mohan ITI 51 Debadihi ITC - J 14 Madan Mohan ITI 51 Debadihi ITC - J 14 Madan Mohan ITI 51 Debadihi ITC - J 14 Madan Mohan ITI 51 Debadihi ITC - J 14 Madan Mohan ITI 51 Debadihi ITC - J 14 Madan Mohan ITI 51 Debadihi ITC - J 15 In Debadihi ITC - J 15 In Debadi | No BUSINESS More NA BUSINESS NA Becured in Examination Benglish Control Competition Oth Board Exam Competition Oth Board Exam Competition Oth Board Exam Competition Oth Board Exam Competition Paymen tails astitute Name havwanpotna TC - Jharsuguda Easudexpur - Kuguda rasuguda Easudexpur - Kuguda the nules of the Institue Afostlei the splication is true and conduc this application is true and conduc this application is true and conduc this application is true and conduc this application is true and conduc this application is true and conduc this application is true and conduc this application is true and conduc the nules of the nules of the Institue Afostlei                                                                                                    | e. Income Certificate Status     e. Income Certificate Status     Secured Maximum 2     50 100     read and the status     Payment Detail     the status     Computer Operator and Programming     Electrician (HSOF)     Electrician (HSOF)     Electrician (HSOF)     Indertate that should any indiscipation     read any indiscipation     read any indiscipation     read any indiscipation     read any indiscipation     read any indiscipation     read any indiscipation     read any indiscipation     read any indiscipation     read any indiscipation     read any indiscipation     read any indiscipation     read any indiscipation     read any indiscipation     read and indiscipation     read and indiscipation     read and indiscipation     read and indiscipation     read and indiscipation     read and indiscipation     read any indiscipation     read any indiscipation     read | KA     Kaxim     Secured Maxim     So 100     Kaxim     So 100     Kaxim     Kaxim     Kaxi | Science<br>m Secured<br>50<br>Trans<br>Mt<br>No<br>Ves<br>Ves<br>Ves<br>Ves<br>Ves<br>Ves | Social Science Naximum Secured Naximum Secured No.  action No.  action No.  action No.  bastel Option IMC / REGULAR REGULAR RE |
| Are you an orphan ? a. Father's Occupation d. Income Certificate Nu 12.Details of Mark/Grade 3 Total Mark 600 3 b. Have you passed 3 b. Have you passed 3 b. Have you passed 3 b. Have you passed 3 13 Option(s)/Choice(s) De Option 14 Kalahandi ITC - B 14 Madan Mohan ITI 51 Debadihi ITC - J 14 Madan Mohan ITI 51 Debadihi ITC - J 14 Madan Mohan ITI 51 Debadihi ITC - J 14 Madan Mohan ITI 51 Debadihi ITC - J 14 Madan Mohan ITI 51 Debadihi ITC - J 14 Madan Mohan ITI 51 Debadihi ITC - J 14 Madan Mohan ITI 51 Debadihi ITC - J 14 Madan Mohan ITI 51 Debadihi ITC - J 15 In Debadihi ITC - J 15 In Debadi | No BUSINESS NA ecured in Examination ecured in Examination ecured in Examination ecured in Examination ecured in Examination example a stitute Name havanipatha ITC - Jharsuguda Easudeepur Kujang arsuguda the rules of the Institue Artostel in this regard or about conduc this application is the and conduce                                                                                                    | e. Income Certificate Status     e. Income Certificate Status     Secured Maximum 2     50 100     read and the status     Payment Detail     the status     Computer Operator and Programming     Electrician (HSOF)     Electrician (HSOF)     Electrician (HSOF)     Indertate that should any indiscipation     read any indiscipation     read any indiscipation     read any indiscipation     read any indiscipation     read any indiscipation     read any indiscipation     read any indiscipation     read any indiscipation     read any indiscipation     read any indiscipation     read any indiscipation     read any indiscipation     read any indiscipation     read and indiscipation     read and indiscipation     read and indiscipation     read and indiscipation     read and indiscipation     read and indiscipation     read and indiscipation     read any indiscipation     read and indiscipation     read and indiscipation     read and indiscipation     read any indiscipation     read any indiscipation     read and indiscipation     read any indiscipation     read any indiscipation     read | KA     Kaxim     Secured Maxim     So 100     Kaxim     So 100     Kaxim     Kaxim     Kaxi | Science<br>m Secured<br>50<br>Trans<br>Mt<br>No<br>Ves<br>Ves<br>Ves<br>Ves<br>Ves<br>Ves | Social Science     Maximum Secured     100 50     solution     solution     REGULAR     REGULAR     REGULAR     REGULAR     REGULAR     REGULAR     REGULAR     REGULAR     REGULAR     REGULAR     REGULAR     REGULAR     REGULAR     REGULAR     REGULAR                                                                                                    |
| Are you an orphan ? a. Father's Occupation d. Income Certificate Nu 12.Details of Mark/Grade 3 Total Mark 600 3 b. Have you passed 3 b. Have you passed 3 b. Have you passed 3 b. Have you passed 3 13 Option(s)/Choice(s) De Option 15 Kalahand ITC - B 16 Basudevpur ITC - 41h Madan Mahan ITI 5th Debadihi ITC - Jh 16 Basudevpur ITC - 41h Madan Mahan ITI 5th Debadihi ITC - Jh 16 Derboh ITC - Jh 16 Derboh ITC - Jh 16 Derboh ITC - Jh 16 Derboh ITC - Jh 16 Derboh ITC - Jh 16 Derboh ITC - Jh 16 Derboh ITC - Jh 16 Derboh ITC - Jh 16 Derboh ITC - Jh 17 Jonna San Jana San Jana | No BUSINESS MA BUSINESS NA BUSINESS NA BUSINESS BUSINESS  | e. Income Certificate Status     e. Income Certificate Status     Secured Maximum 2     50 100     read and the status     Payment Detail     the status     Computer Operator and Programming     Electrician (HSOF)     Electrician (HSOF)     Electrician (HSOF)     Indertate that should any indiscipation     read any indiscipation     read any indiscipation     read any indiscipation     read any indiscipation     read any indiscipation     read any indiscipation     read any indiscipation     read any indiscipation     read any indiscipation     read any indiscipation     read any indiscipation     read any indiscipation     read any indiscipation     read and indiscipation     read and indiscipation     read and indiscipation     read and indiscipation     read and indiscipation     read and indiscipation     read and indiscipation     read any indiscipation     read and indiscipation     read and indiscipation     read and indiscipation     read any indiscipation     read any indiscipation     read and indiscipation     read any indiscipation     read any indiscipation     read | KA     Kaxim     Secured Maxim     So 100     Kaxim     So 100     Kaxim     Kaxim     Kaxi | Science<br>m Secured<br>50<br>Trans<br>Mt<br>No<br>Ves<br>Ves<br>Ves<br>Ves<br>Ves<br>Ves | Social Science Asximum Secured 100 50 100 50 action No. action No. |

Figure 40 Print CAF Screen

You may be required to submit a copy of the CAF at the college counter during admission. NB:-The figures shown in the document are for illustrative purpose only.

# LIST OF FIGURES

| Figure 1 Welcome Screen                                       | 2  |
|---------------------------------------------------------------|----|
| Figure 2 LOG IN (Existing User) Screen                        | 3  |
| Figure 3 Instruction                                          |    |
| Figure 4 SIGN UP (New User) Screen                            | 4  |
| Figure 5 New User Registration Screen                         | 5  |
| Figure 6 Success Message Screen                               | 6  |
| Figure 7 Forgot Password Screen                               | 6  |
| Figure 8 Forgot Password Screen                               | 7  |
| Figure 9 Dashboard                                            | 8  |
| Figure 10 Dash Board                                          | 9  |
| Figure 11 Academic Details                                    |    |
| Figure 12 Pop-up Message                                      | 11 |
| Figure 13 Applicant Information                               | 11 |
| Figure 14 Details of Mark/Grade Secured in Examination Screen |    |
| Figure 15 Details of Mark/Grade Secured in Examination Screen |    |
| Figure 16 Academic Details Saved                              |    |
| Figure 17 Personal Information Screen                         |    |
| Figure 18 OTP Verification Screen                             | 14 |
| Figure 19 Data Fetched from SPDP                              | 14 |
| Figure 20 Upload Image                                        | 15 |
| Figure 21 Residence Address Screen                            | 16 |
| Figure 22 Bank Details Screen                                 |    |
| Figure 23 Personal Information Saved                          |    |
| Figure 24 Reservation Details Screen                          |    |
| Figure 25 Reservation Details                                 |    |
| Figure 26 People with Disablity                               |    |
| Figure 27 Income Details of Parents                           | 19 |
| Figure 28 Reservation Details Saved                           |    |
| Figure 29 Choice Fillup                                       |    |
| Figure 30 Institute Wise Choice Fillup                        |    |
| Figure 31 Trade Wise Choice Fillup                            | 21 |
| Figure 32 Filled Choices                                      |    |
| Figure 33 Application Form                                    |    |
| Figure 34 Confirmation Screen                                 | 23 |
| Figure 35 Application Form                                    | 23 |
| Figure 36 Fees Payment Screen                                 |    |
| Figure 37 Payment Gateway Screen                              |    |
| Figure 38 Payment Gateway Screen                              |    |
| Figure 39 Success Message                                     |    |
| Figure 40 Print CAF Screen                                    | 27 |